xvi

- +■ 本版で新規に加えられたセクション
- ~■ 本版で大幅に改訂されたセクション

## $Mathematica'$  $\forall$   $\mathcal{F}$   $\rightarrow$   $\forall$   $\land$   $\land$

- Mathematicaを電卓として使う Mathematicaでパワーコンピューティング Mathematicaのアルゴリズムにアクセスする
- Mathematicaの数学知識 計算結果の積み重ね データを処理する Mathematicaによる視覚化 Mathematicaノートブック
- ■パレットとボタン■数学記号■ Mathematicaと計算環境■ Mathematicaの統合されたアイディア■プログラミング言語とし てのMathematica■Mathematicaでプログラムを書く■Mathematicaでシステムを構築する■ソフトウェアコンポーネントと してのMathematica ■ Mathematicaワールド

## 第1部 Mathematicaの実践的な紹介

- 1.7 ………………………………………………………………………………………………………………………104 ■ ユーザー定義の関数 ■ 手続きとしての関数 ■ 反復処理 ■ 関数の変換規則
- 
- 発展 : 多次元リストの並べ換え ~■ 発展 : 組合せ論的な操作
- - クプロット 特殊なプロット 補足: アニメーション サウンド
- ックを使った解説文書の創作
- - 生成→■ノートブックのHTMLへの変換 外部ファイルへのスプライス 外部プログラムの実行 MathLink
- 学 +■ 品質管理

# 第2部 Mathematicaの仕組み

1.8 ………………………………………………………………………………………………………………………………………109 ■オブジェクトの集合を作る ■ 数値の表を作る ∼■ ベクトルと行列 ∼■ 部分リストの構成 ■ リスト亜麦の検索 ■ リスト亜麦 の追加、削除、変更■リストの結合■発展:リストの集合論的扱い■リストの並べ換え ~■リストの分割■リストの演算 1.9 …………………………………………………………………………………………………………127 ■ 基本的なプロット ■ 補足 : グラフィックスの出力法 ■ プロット仕様の変更 ■ プロットの再表示と組合せ ■ 発展 · オプショ ンの操作 ■ 等高線プロットと密度プロット ■3次元曲面プロット ■ プロット形式の変換 ■ データのプロット ■ パラメトリッ 1.10 ノートブックにおける入出力………………………………………………………………………………………172 +■ ギリシャ文字の入力 +■2次元表示記号の入力 +■2D形の式の編集と評価 +■ いろいろな式や記号の入力 +■ 表と行列の作 成 +■ 飾記号(添字や縦棒など) +■ 補足: 英語以外の文字とキーボード +■ その他の数学記号 +■ 入出力の表記法 +■ 文章 への数式の挿入 +■ ノートブックの表示と印刷 +■ パレットの作成 +■ ハイパーリンクの設定 +■ 白動番号付け +■ ノートブ 1.11 ………………………………………………………………………………………………………………203 ■ Mathematicaファイルの読込みと書出し操作■発展:ファイルの検索とこれに関連した操作手順■データファイルの読込み ■ C言語とFortran形式のプログラムコードの生成 +■ グラフィックスの外部出力 ■ ノートブックから式を外部出力 ~■ TEXの 1.12 足:Mathematica … …………………………………………………………………………………………………215 +■ 計算の内部機構への依存性 +■ 基本的な内部アーキテクチャー +■ Mathematicaのアルゴリズム +■ 製品のソフトウェアT 2.2 ……………………………………………………………………………………………………………………………………238 ■式としての関数名■関数の反復的な使い方■リストや式への関数適用■リストや式への関数の部分的適用■純関数■関 数のリスト化■関数を使った式の部分抽出■シンボルでない頭部を備えた式■発展:演算子の操作 <■構造操作 +■列 2.3 ……………………………………………………………………………………………………………………………………257 ■ パターンとは ~■ パターンにマッチする式の検索 ■ パターンの参照名 ■ パターンにおける式の型指定 ■ パターン適用範囲

ルトの引数■省略可能な引数をもった関数の定義■繰返しパターン +■逐語的パターンマッチング■一般的な型の式に対応

~■ 変換規則の適用 ■ 変換規則の一括操作 ■ 定義 ■ 特殊な割当て形 ■ 添数付きオブジェクトの定義 ■ 関数の定義 ■ 定義の適 用順 ■ 即時的な定義と遅延的な定義 ■ 求まった値を記憶する関数 ■ 異なるシンボルへの定義式の関連づけ ■ 数値の定義

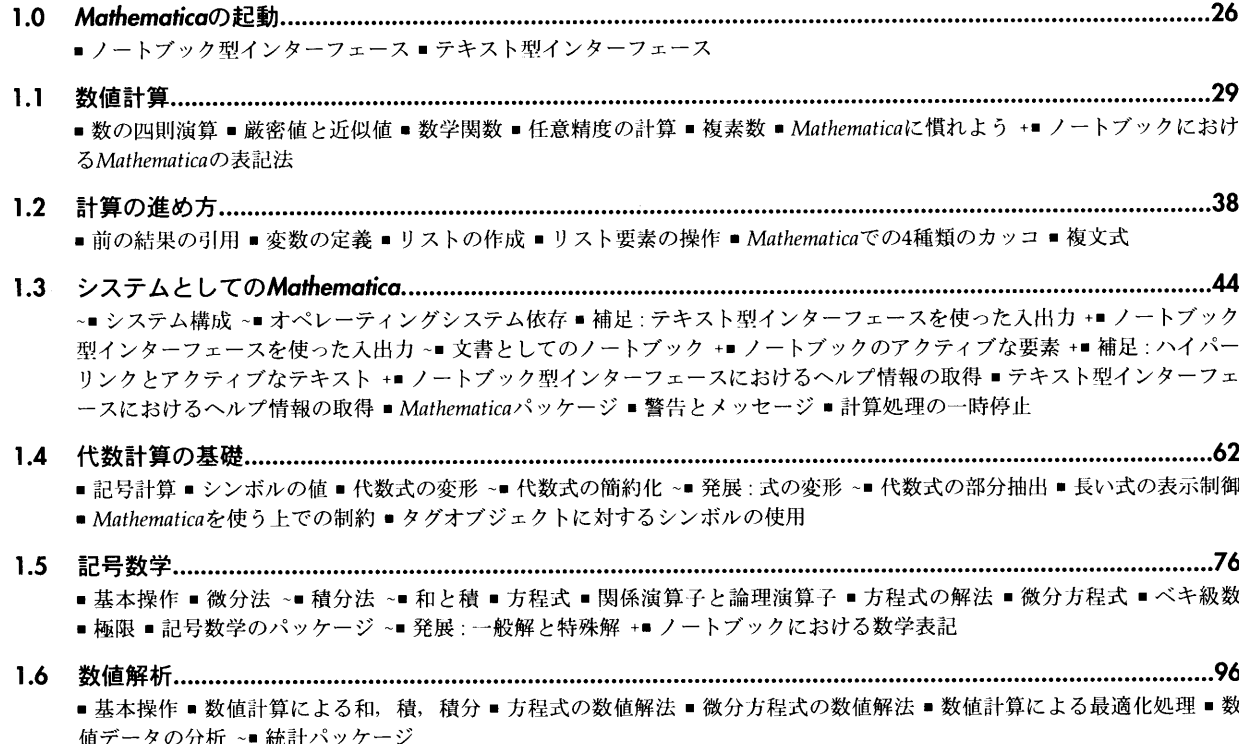

- 2.1 ……………………………………………………………………………………………………………………………………………228 ■すべては式 ■式の意味 ■式の特殊な入力法 ■式の部分抽出 ■式のリスト的操作 ■式の木構造 ■式におけろレベル
	-
- - の制限■多者択一型のパターン■平坦な関数と順不同な関数■引数がいくつあってもよい関数■省略可能な引数とデフォ したパターン■例:ユーザー定義による積分関数の構築
- 2.4 …………………………………………………………………………………………………………………………282 ■ 組込み関数の変更 ■ 発展: 値のリストの操作
- - 防止 発展 : 処理の割込みと中断 ~■ 式のコンパイル 発展 : コンパイル済みコードの修正

2.5 ……………………………………………………………………………………………………………………………………307 ■ 評価の原理 ■ 式の標準形への還元 ~■ 属性 ■ 標準評価手順 ~■ 非標準な評価手順 ~■ パターン.規則.定義の評価 ■ 反復 |関数における評価 ■ 条件子 ~■ ループと制御構造体 ■ 評価処理のトレース ■ 発展 : 評価処理用スタック ■ 発展 : 無限評価の 2.6 モジュール構成と変数名の付け方……………………………………………………………………………………………359

■モジュールと局所変数 ■ 局所定数 ■モジュールの動作の仕方 ■ 発展 · 純関数と規則で使う変数 ■ 数学のダミー変数 ■ ブロ ックと局所値■ブロックとモジュールの比較■コンテキスト■コンテキストとパッケージ■パッケージ■パッケージの自 動読込み ~■ シンボルトコンテキストの名前による操作 ■ 発展: シンボル生成処理の内容確認

2.7 ……………………………………………………………………………………………………………………………387 ■ 文字列の性質 ~■ 文字列の操作 ■ 文字列パターン ~■ 文字列と構成文字 +■ 特殊文字 ~■ 発展 : 文字列の中の改行とタブの

指定→■発展・文字コード→■発展・外部文字コードの使用

2.8 …………………………………………………………………………………………………………………406 ~■ 入出力の表記法 ~■ 入出力の働き +■ 式の拡張テキスト形式 +■ テキスト記述の式の解釈 ■ 式のアウトライン表示 ■ 書式 ~■ へ出力の衣記法 -■ へ出力の働き -■ 氏の拡張ノイストが式 -■ ノイスト記述の式の評釈 = 式の/ ノイライン表方<br>付きテキスト表示 ■ 数値の出力書式 ■ 表と行列 +■ 出力におけるスタイルとフォント +■ ボックス形テキスト表記 |の変更→■ ボックスの文字列表記→■ 文字列,ボックス,式の間の変換 +■ Mathematica言語の文法 +■ 演算機能が未定義の演 算子 ~■ 出力書式の定義 +■ 発展: 低レベル入出力の規則 ■ 構造化されていない式の出力 +■ ノートブックにおける出力制御 ■ ユーザーからの入力 ■ メッセージ ■ メッセージ · 英語以外の言語への対応 ■ 説明文

- 2.9 ………………………………………………………………………………469 ■グラフィックスオブジェクトの構造■2次元グラフィックスの要素■グラフィックス指示子とグラフィックスオプション ~■2次元グラフィックスの座標系 ■2次元グラフィックスにおけるラベル付け ■ プロットの中のプロット ■ 密度プロットと 等高線プロット ~■3次元グラフィックスのプリミティブ ■3次元のグラフィックス指示子 ■3次元グラフィックスの座標系 ■3次元曲面のプロット~■照明効果と曲面の反射特性 ■3次元グラフィックスへのラベル挿入 ■発展:低レベルの描画機能 <mark>~■</mark> グラフィックスにあるテキストの書式 ~
- 2.10 ノ- ……………………………………………………………………………………………………………………554 +■ Mathematica式としてのセル+■ Mathematica式としてのノートブック+■カーネルからのノートブック操作+■カーネルか らのフロントエンド操作 +■ 発展: フロントエンドにおけるノートブックコマンドの実行 +■ ノートブックのボタンボックス とアクティブな要素 +■ 発展: セルの構造 +■ オプションのスタイルと継承 +■ セルのオプション +■ テキストとフォントの オプション +■ 発展:式の入出力に関するオプション +■ グラフィックスセルのオプション +■ ノートブックのオプション +■ 発展: フロントエンドのグローバルなオプション
- 2.11 …………………………………………………………………………………………………………………603 ■ Mathematicaファイルの読み書き ■ 外部プログラム ■ 発展: ストリームと低レベルの入出力 ~■ ファイル名と検索 ~■ パッ ケージのファイル■ファイルとディレクトリの操作■データの読込み■ファイルの検索■文字列の検索と読込み

2.12 MathLin ……………………………………………………………………………………………………634 +■どのようにMathLinkは使われるか+■既成のMathLink適合プログラムのインストール+■外部プログラムをMathematicaか ら呼び出す+■リスト,配列,式の扱い方+■補足:MathLinkプログラムの移植性+■MathLinkを使ったMathematicaセッシ コン間の通信+■補助的なMathematicaプロセスを呼び出す+■補足: Mathematicaフロントエンドとの通信+■外部プログラ ムとの双方向通信→■ 補足:リモートコンピュータ上のプログラムを実行する→■ 補足:デバッガ内で外部関数を実行する +■ 外部プログラム中で式を処理する +■ 発展 : エラーと割込みの処理 +■ 外部プログラム内からMathematicaを呼び出す

2.1 3 Mathematica … ……………………………………………………………………………………676 ~■メインループ ■ダイアログ ■日付と時刻の関数 ■メモリー管理 ~■発展: グローバルなシステム情報 ~■発展 Mathematica動作環境の変更

### 第3部 Mathematicaを使った高等数学

- 形・無限大 +■ 発展:数値計算の抑制
- 

3.1 ……………………………………………………………………………………………………………………………………………696 ■ 数の型 +■ 数と数値 ~■ 数の型の変換 ~■ 数値の精度 ~■ 任意精度の数 ■ 機械精度の数値 +■ 発展 : 区間演算 ■ 発展 : 不定 3.2 …………………………………………………………………………………………………………………………………………718 ■関数の呼び方~■数値操作関数 ~■ 擬似乱数 ■ 整数の操作と整数論に関連した関数 ~■ 組合せ関数 ■ 初等超越関数 ■ 一音 的な値をもたない関数■数学で用いられる定数■多項式の直交系 ~■ 特殊関数 ■ 楕円積分と楕円関数 +■ マシューの関数と これに関連した関数 +■ 特殊関数の取扱い方 ■ 統計分布と関連関数 3.3 ……………………………………………………………………………………………………………………………767 ~■ 多項式の変形操作 ~■ 多項式の部分抽出 ■ 有理式の変形操作 ~■ 多項式の代数演算 ~■ 素数を法とする多項式 +■ 発展 · 代 数的数体における多項式 +■ 三角関数式 ■ 複素数の変数を含む式 +■ 簡約化 3.4 ……………………………………………………………………………………………………………………………785 ■方程式と解の表現 ~■ 一変数の方程式 +■ 発展 : 代数的数 ■ 連立方程式 ■ 関数を含む方程式 ■ 完全解法 ■ 発展 : 解の存在 性 ■ 変数の消去 ~■ 従属条件付き方程式の解法 ■ 発展 · 論理結合した方程式の解法 ■ 発展 · 整数を法とする方程式 -3.5 ……………………………………………………………………………………………………………………………………804 ■ 微分 ■ 全微分 ■ 未知の関数の導関数 ■ 発展 : 導関数の表し方 ■ 導関数の定義 ■ 不定積分 ~■ 可能な積分と不可能な積分 ~■ 定稽分 ■ 記号代数的な積分操作 ~■ 微分方程式 3.6 ………………………………………………………………………………………………………………………826 ■ベキ級数の展開■発展:ベキ級数の表し方■ベキ級数の演算 ~■発展:ベキ級数の合成と逆 ~■ベキ級数の式への変換■ベ キ級数を含む方程式の解法 +■ 総和 ■ 極限 ■ 留数 | 3.7 ……………………………………………………………………………………………………………………………………837 ■ 行列の構築 ■ 行列の部分抽出 ■ スカラー、ベクトルおよび行列 ■ スカラー、ベクトルおよび行列に対する演算 ■ ベクトルお よび行列の稽 ■ 逆行列 ■ 行列演算の基礎 ~■ 線型系の解法 ■ 固有値と固有ベクトル ~■ 発展·行列の分解 ~■ 発展·テンソル 3.8 ………………………………………………………………………………………………………………………859 ■ 曲線のフィット ~■ 近似関数と補間 ■ フーリエ変換 3.9 …………………………………………………………………………………………………………………………871 ■ Mathematicaにおける数値計算的な数学 ■ 数値解析の不確定性 ~■ 積分の数値解析 ■ 総和および乗積の数値計算 ■ 多項方程 式の数値解 ■ 数値解析による根の探索 ~■ 微分方程式の数値解法 ■ 数値解析による最小化 ■ 線型計画法 +■ 発展 ·関数の入 カへの過剰依存性 3.10 …………………………………………………………………………………………………………………900 +■特殊文字+■シンボルの名前とMathematicaのオブジェクト+■文字と文字的な記号+■演算子+■構造化要素とキーボー ド文字 ……………………………………………………………………………………………………………………………929

- 
- 
- 
- 
- 
- 
- 
- 
- 

………………………………………………………………………………………………………939

付録 Mathematicaリファレンスガイド

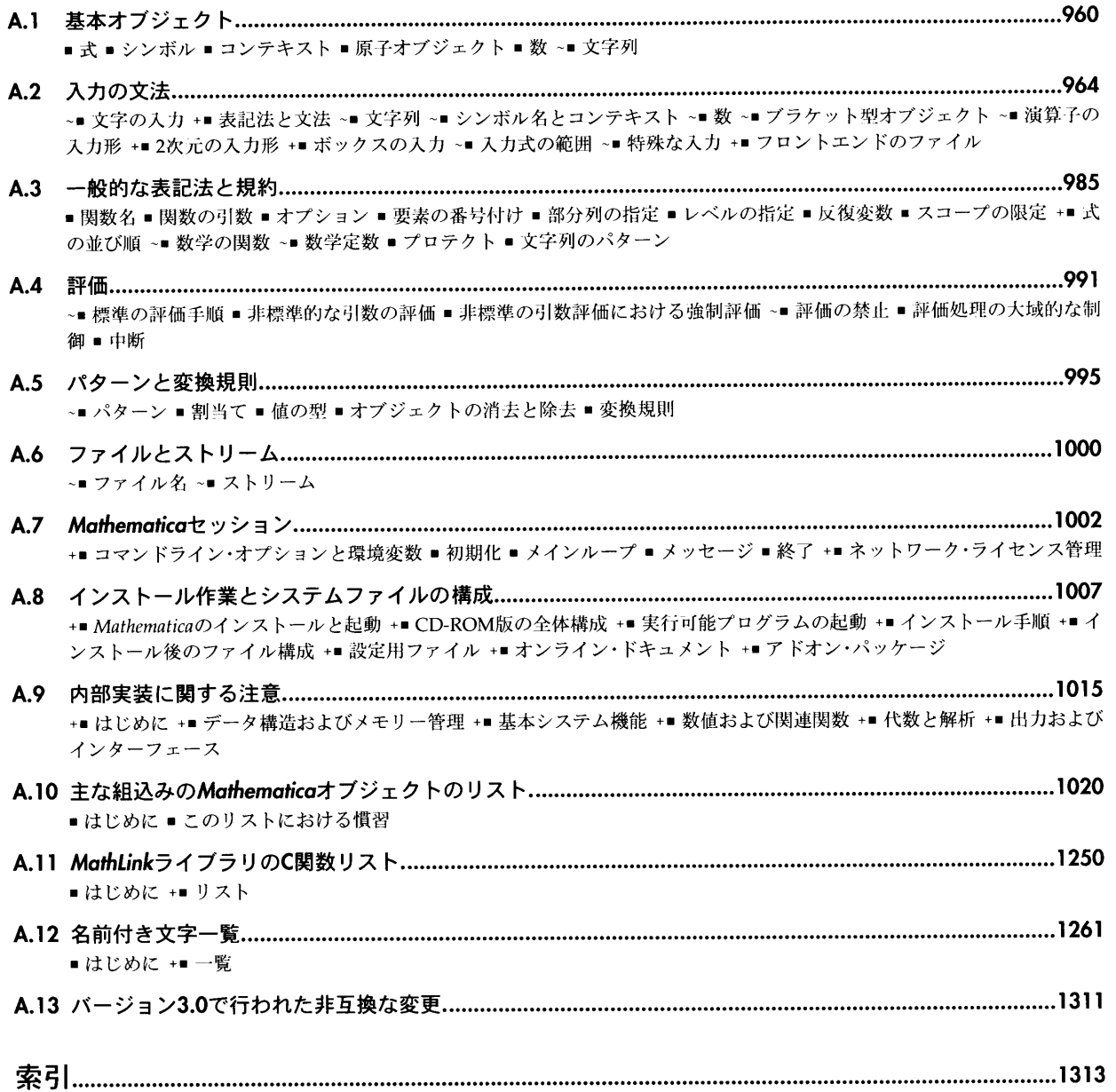